## ◎ 西央弈聪 ☆郑州手机**APP**软件应用**-**郑州手机**APP**软件公司

内容来源:西安弈聪信息技术有限公司(http://www.xaecong.com)

关键词: 郑州手机APP软件,郑州手机APP开发软件,郑州手机APP软件应用

内容概要:

☆荐:郑州APP开发公司-郑州弈聪软件公司是郑州手机APP软件,郑州手机APP开发软件,郑州手机APP软件应用专业公司,为郑州客户 提供手机APP开发,安卓手机APP开发,安卓APP开发专业软件公司...

正文:

☆荐**:**郑州**app**开发公司**-**郑州弈聪软件公司是郑州手机**app**软件**,**郑州手机**app**开发软件**,**郑州手机**app**软件应用专业公司**,**为郑州 客户提供手机**app**开发**,**安卓手机**app**开发**,**安卓**app**开发专业软件公司。

以下内容为原创

## 企业app需要考虑哪些方面的问题?

对于企业app来说,应用商店就是BYOD延伸下的产物,同时也是个人消费向企业消息转移的一种趋势。但是企业必竟不同个 人,建立企业应用商店还是有移动方面需要思考的。支持多种手机平台;浏览器和本地应用程序支持;安全性;存取控制;通知推送;设 备的注册和管理;管理控制台,集中管理和控制;识别恶意代码;出版过程。app软件开发价格怎么算?

许多人都想知道, app软件开发价格怎么算?app手机软件开发的价格是要看你的app开发需求而定的, 如果你的app开发需求功能 的实现比较困难,那么它的收费肯定会高一点的,而且大型的app开发公司跟小型的app开发公司也有差别的,建议你去找大型的 app开发公司比较划算,才有可能获得比较中肯的结果。

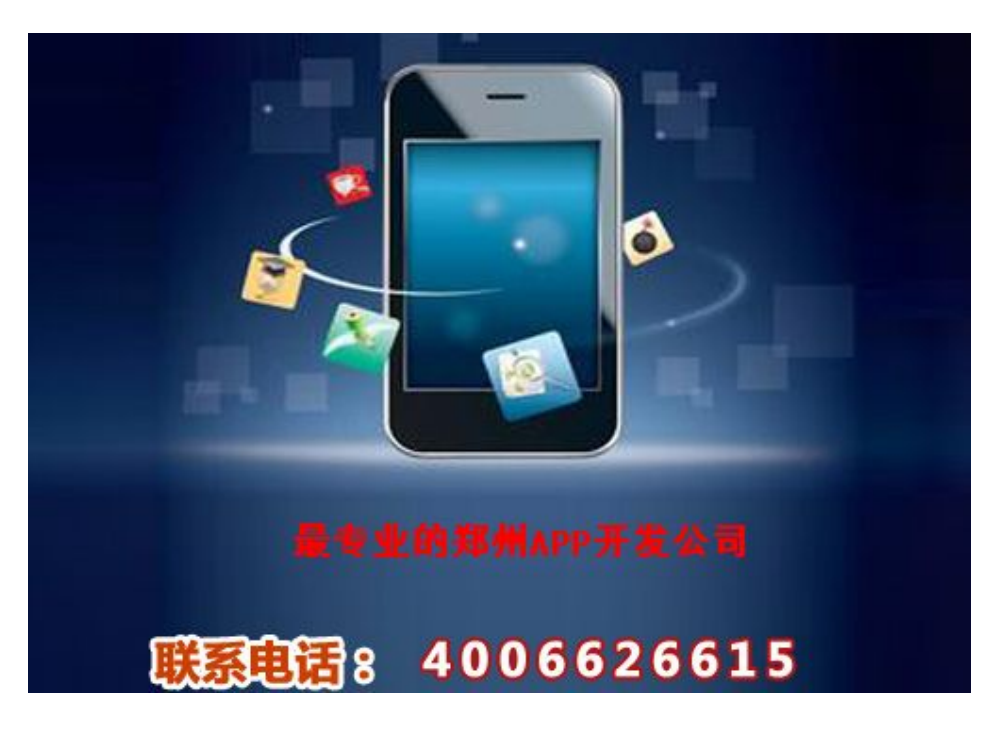

## 买错app可以退款吗?

A: 根据iTunes Store的销售说明中提到: 所有购买行为都无法进行退费或是取消。不过尽管销售条款如此规定, 若你真的有自己的 理由,还是可以试试和app Store的客服人员要求退款。请至苹果的技术支持网页填写,在下方具体请求可根据你的情况做选择,像 是【我无意中购买了此应用程序】,或是【此应用程序与我的设备不兼容】等。选择后,在下方填入你的状况说明即可,苹果的客 服人员之后即会和你联系安卓开发软件的优点4

不受任何限制的开发商

Android平台提供给第三方开发商一个十分宽泛、自由的环境,不会受到各种条条框框的阻扰,可想而知,会有多少新颖别致的软件会诞 生.但也有其,血腥、情色方面的程序和游戏如可控制正是留给Android难题之一如何为app Store账户充值?

第一种方法电脑端1、打开iTunes 2、点击右上角的登录按钮进行登录 3、登录上apple ID后, 如果账户里有余额, 都会有显示 4、

点击"充值"按钮进入账户充值界面5、选择充值金额以及银行卡后点击继续,会出现账户充值提示,此外电脑会自动打开默认浏 览器,转入银行付款界面,用户可以根据自己的需要进行支付方式的选择,无论是信用卡还是储蓄卡,都可以给账户进行充值。

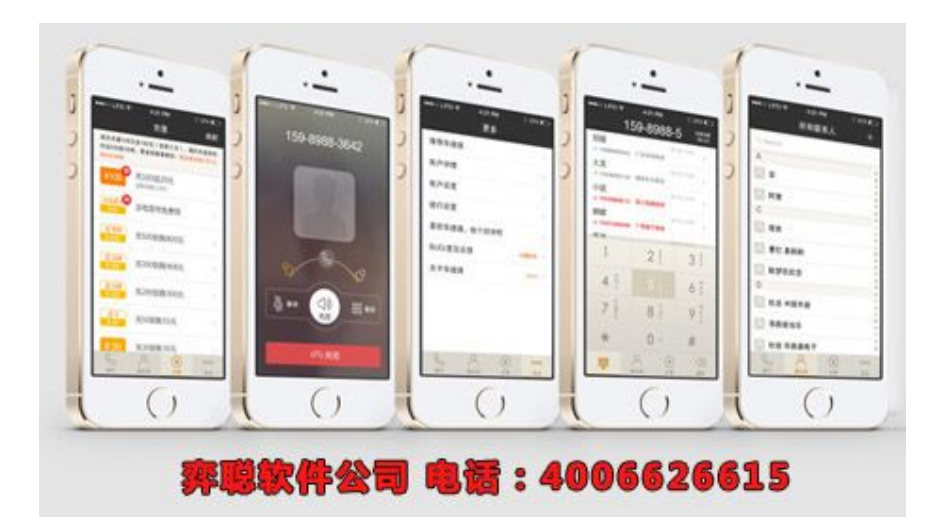

最专业的郑州APP开发公司

## 西安弈聪信息技术有限公司简介

西安弈聪立足陕西西安,为西安企业提供网站优化,软件开发,软件外包,电子政务,网站建设、企业网络营销咨询服务及实施 为主体业务,为客户提供一体化IT技术服务。

西安弈聪现有技术架构包含PHP,asp,.NET.C++,VB,J2EE等,在MYSQL,MSSQl数据库系统,ORACLE大型数据库管理系统开发方 面专长,经验丰富,是业内技术服务最全面,技术实力最雄厚的IT技术服务企业之一。

联系电话: 029-89322522 4006-626-615 网址:http://www.xaecong.com 邮箱:[email protected]